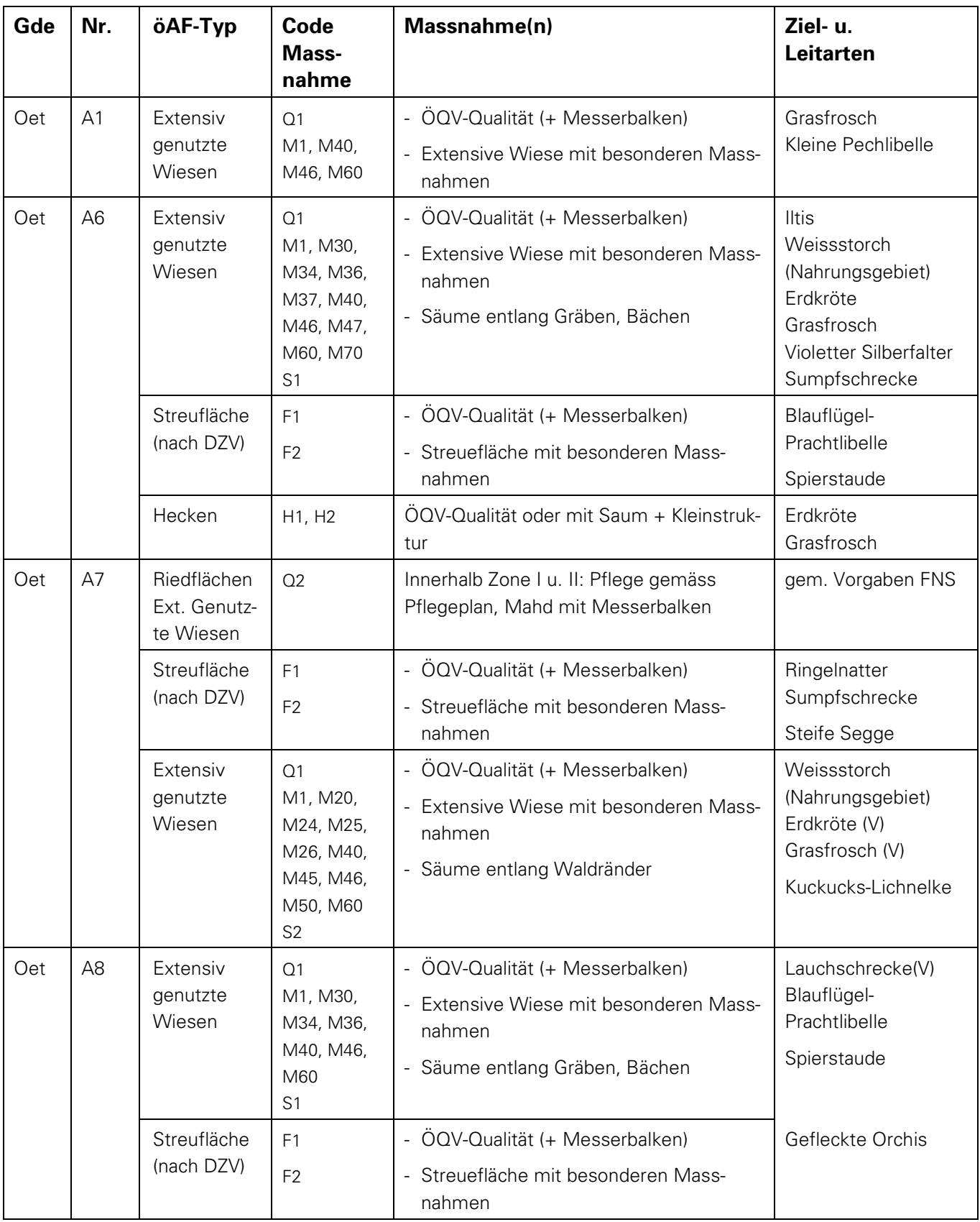

## **Gemeinde Oetwil am See**

 $(V)$  = Art kommt vor; (tw.  $V$ ) = Art kommt teilweise vor

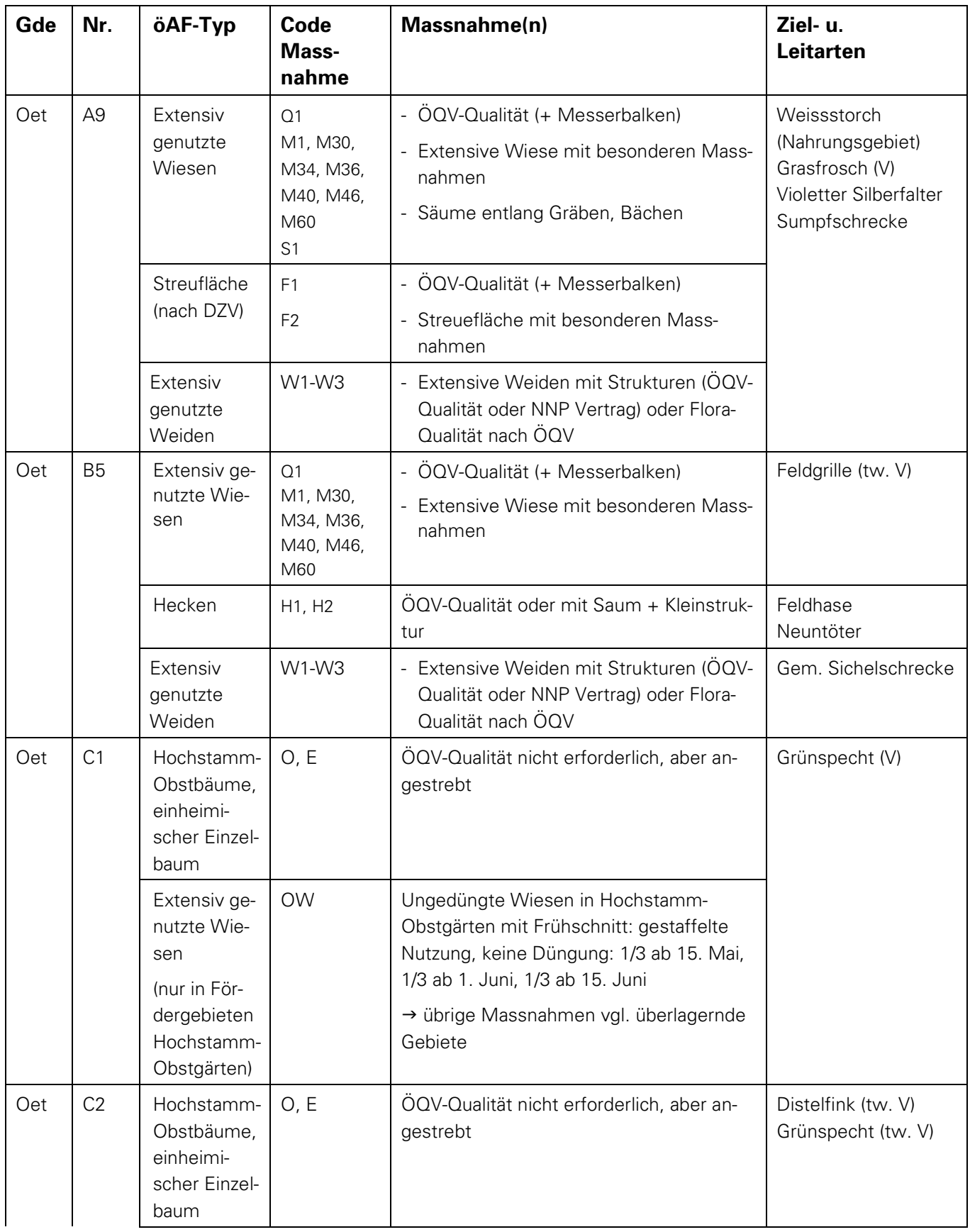

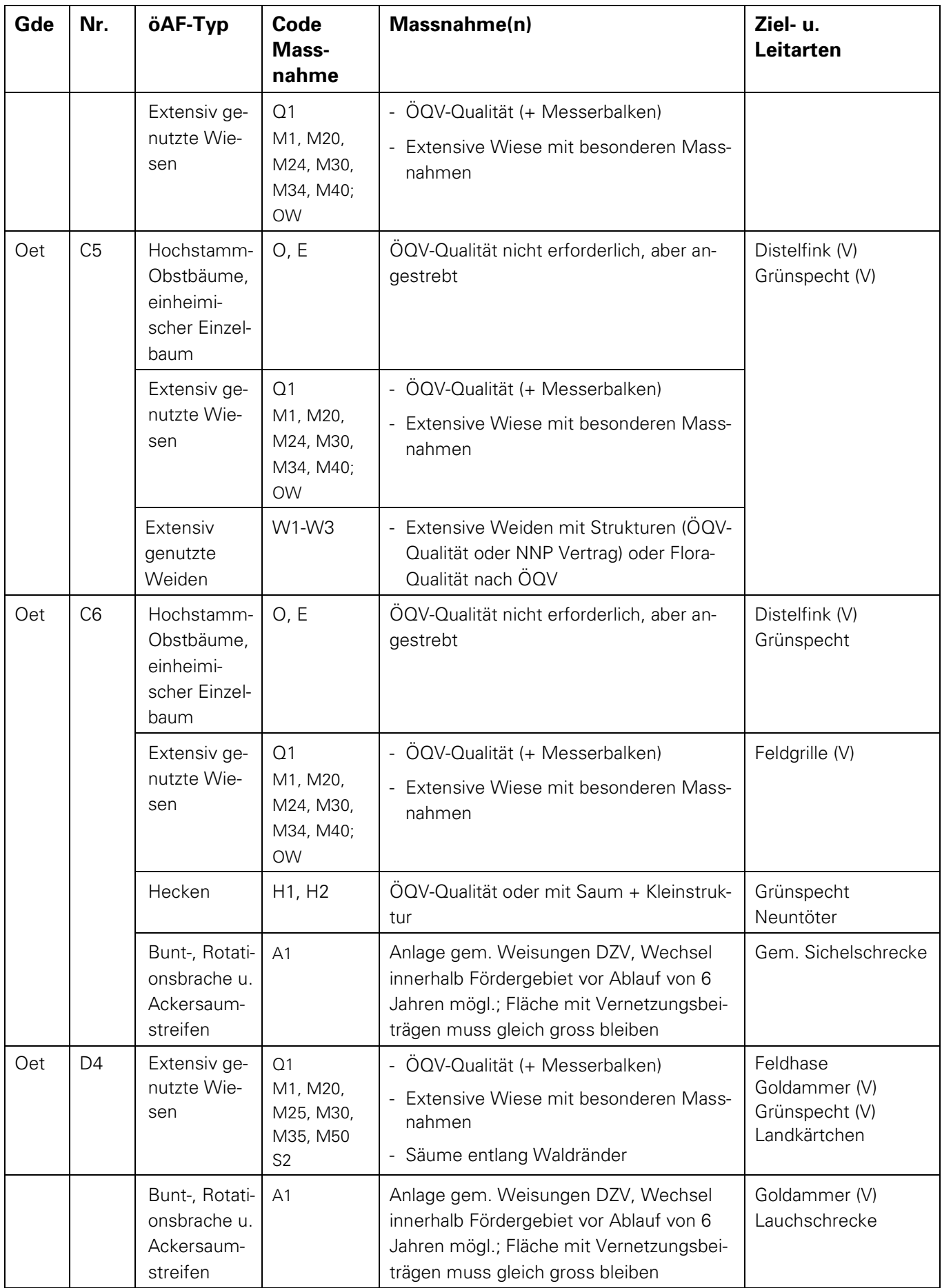

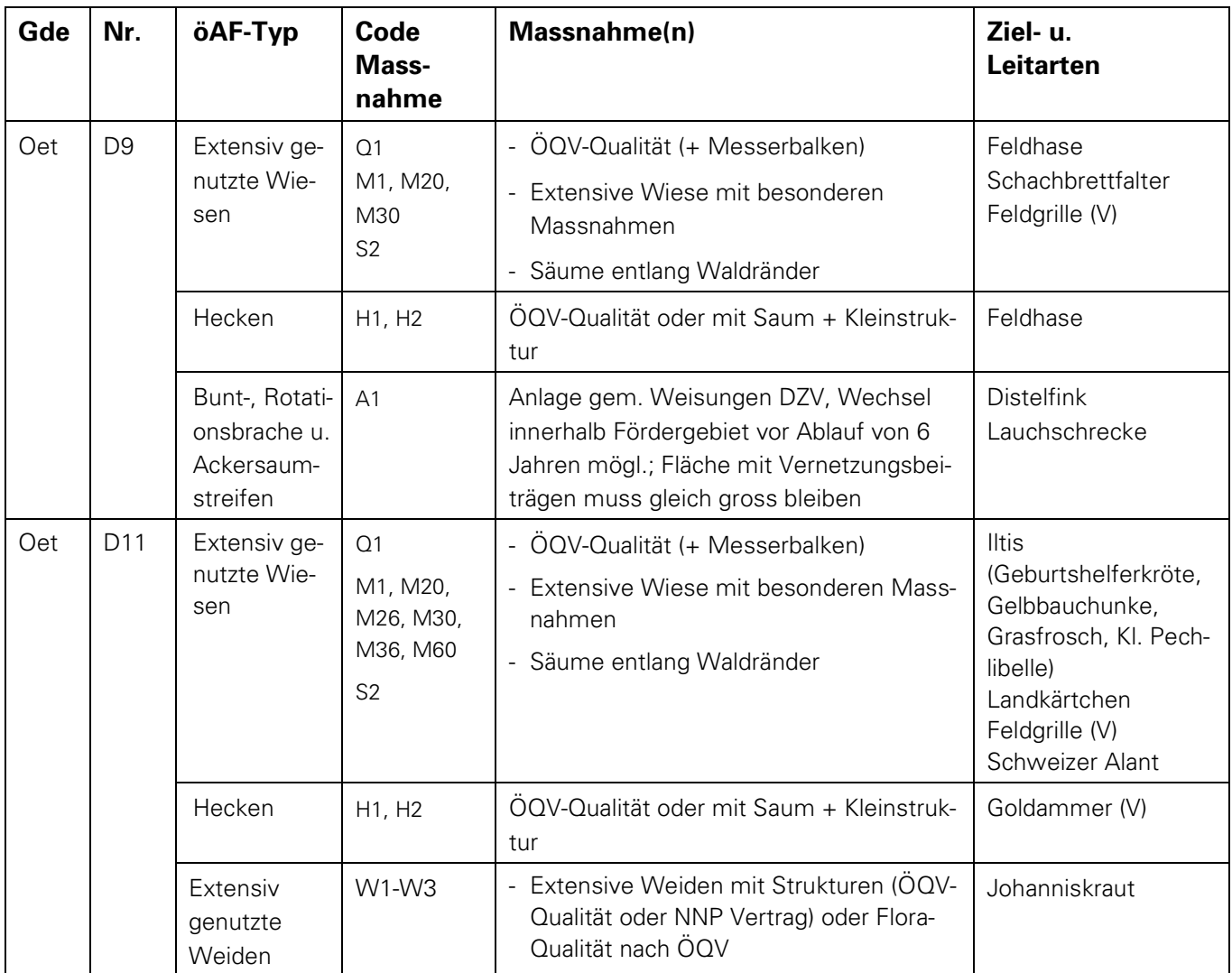